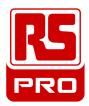

## Unable to access engineering parameters using default password?

You can use a temporary password as "2111", and then, you can change or cancel actual one as per steps below - marked authorised parameter in red on table

There is no factory default reset.

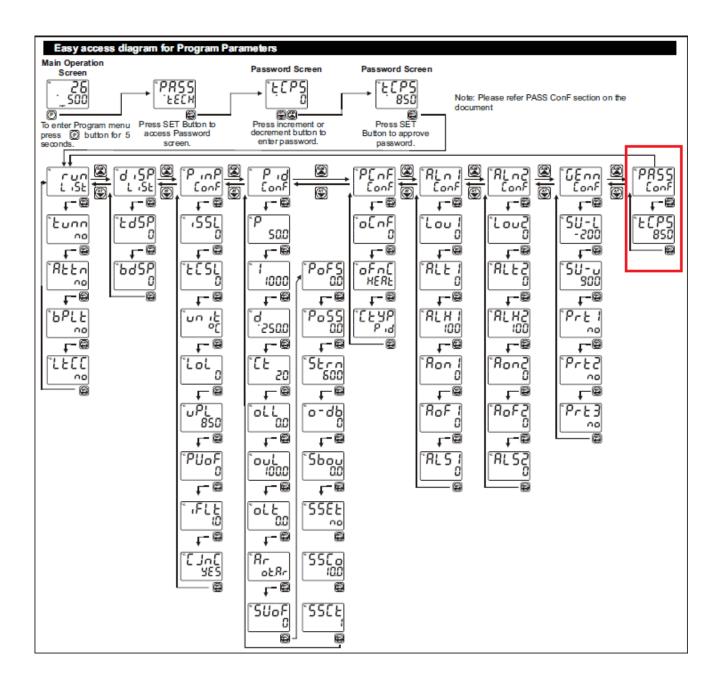